## **TABLA DE CONTENIDO**

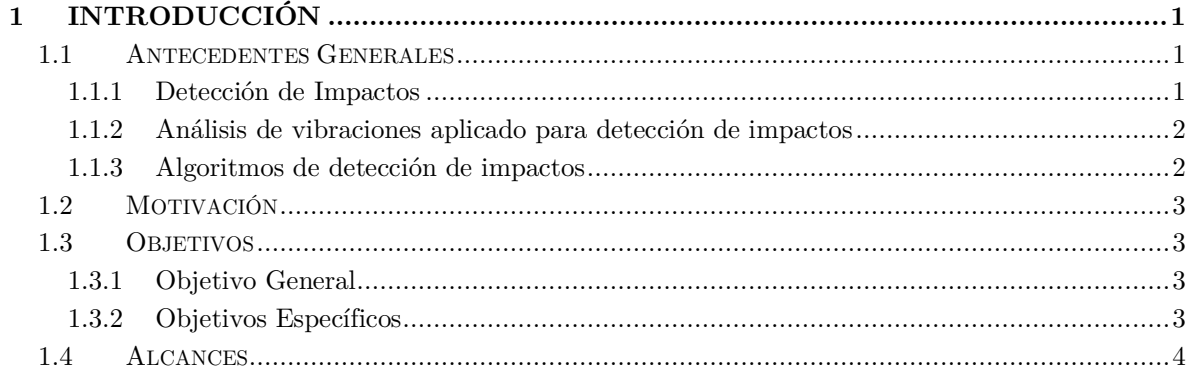

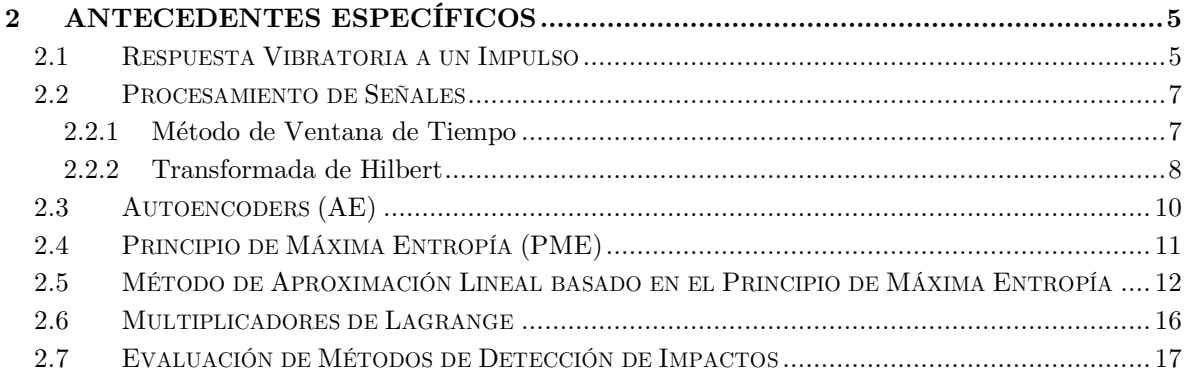

## 3 3.1  $3.1.1$ 3.1.2 3.1.3  $3.2\,$  $3.2.1$ 3.2.2  $3.2.3$ 3.2.4 3.2.5 3.3 3.3.1  $3.3.1$ 3.3.2

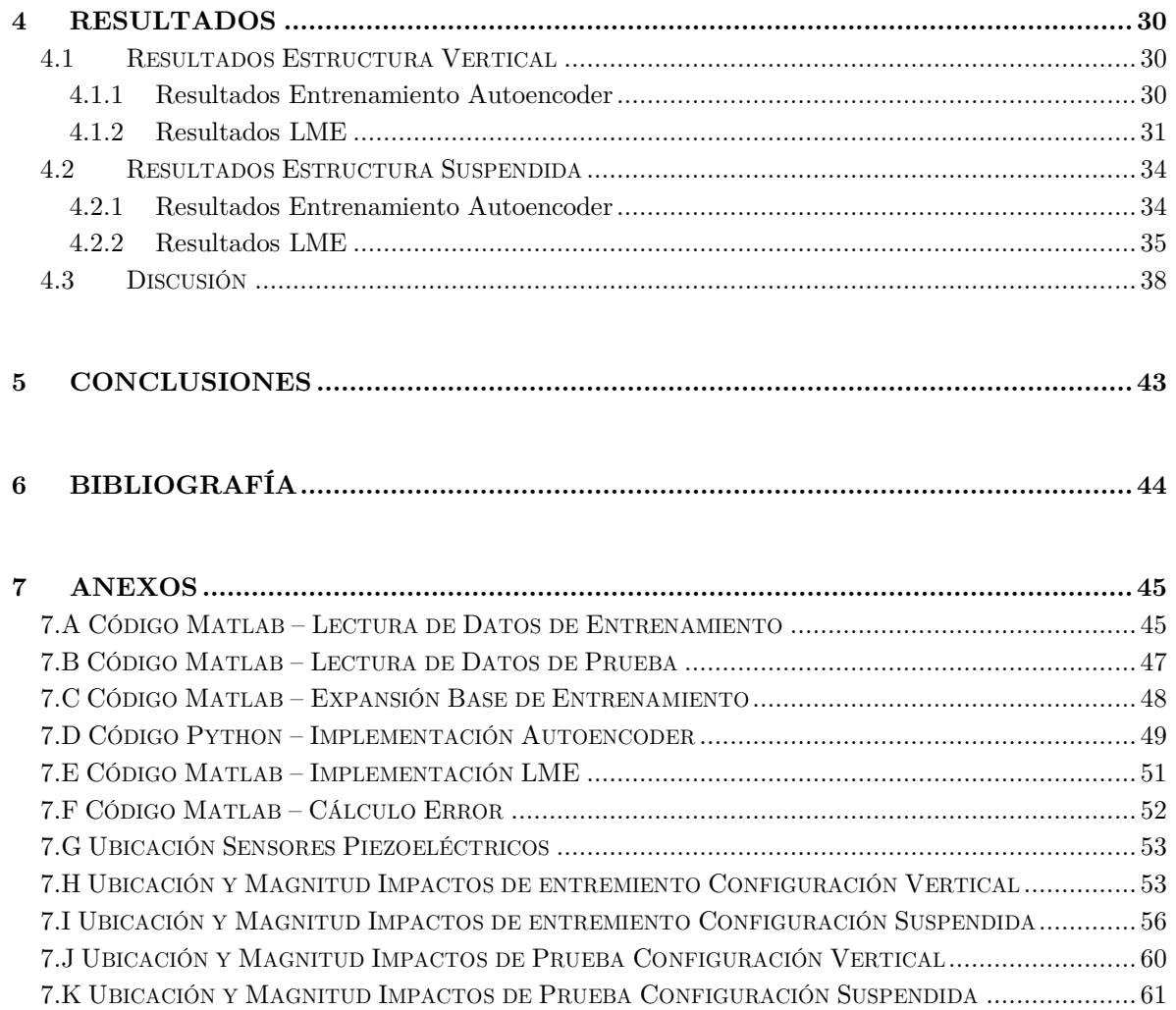